### Estructuras de DatosClase 14 – Colas con prioridad

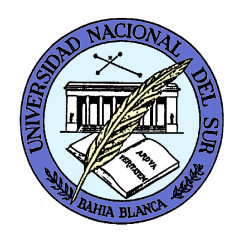

Dr. Sergio A. Gómezhttp://cs.uns.edu.ar/~sag

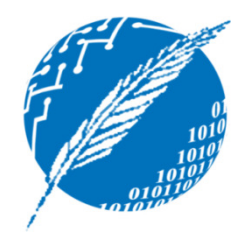

Departamento de Ciencias e Ingeniería de la ComputaciónUniversidad Nacional del SurBahía Blanca, Argentina

# ADT Cola con prioridad

- Una cola con prioridad almacena una colección de elementos que soporta:
	- Inserción de elementos arbitraria
	- – Eliminación de elementos en orden de prioridad (el elemento con 1era prioridad puede ser eliminado en cualquier momento)
- Nota: Una cola con prioridad almacena sus elementos de acuerdo a su prioridad relativa y no expone una noción de "posición" a sus clientes.

Prioridad: Atributo de un individuo que sirve para pesar al individuo en un conjunto de individuos.

Ejemplo: Promedio de un alumno para otorgar becas

Ejemplo: Gravedad de la situación de un paciente en una sala de espera para decidir a quién atender primero

 Ejemplo: Tiempo esperado de ejecución de un proceso para decidir a qué proceso darle la CPU en un ambiente multiprogramación (la política de asignación de la CPU mediante la política de *shortest-job first* minimiza la suma de los tiempos de tiempo de espera de todos los procesos).

# Comparación de prioridades con órdenes totales

- Una cola con prioridad necesita un criterio de comparación ≤ que  $\bullet$ sea un *orden total* para poder resolver siempre la comparación entre prioridades.
- Sea S un conjunto y ≤ una relación binaria en S, entonces (S, ≤) es un orden total ssi:
	- –— <u>Reflexivo</u>: para todo k en S, vale k ≤ k
	- <u>Antisimétrico</u>: para todo k<sub>1</sub>, k<sub>2</sub> en S, vale que si k<sub>1</sub>≤k<sub>2</sub> y k<sub>2</sub> ≤k<sub>1</sub> entonces  $\mathsf{k}_\mathsf{1}^{\mathsf{}}\mathsf{=} \mathsf{k}_\mathsf{2}^{\mathsf{}}$
	- Trancitivo: nar Transitivo: para todo k <sup>1</sup>, k<sup>2</sup>, <sup>k</sup> 3 en S, vale que si k 1≤k2 y k 2≤k3entonces  $k_1 \le k_3$
- Nota: Si  $(S, \leq)$  es un orden total, todos los pares de elementos de S son comparables entre sí mediante ≤.
- $\bullet$ Nota: ≤ en los números enteros y reales y < para cadenas de texto (comparación alfabética u orden lexicográfico) son órdenes totales.

# Cola con prioridad

- Una cola con prioridad es un colección de elementos, llamados *valores*, los cuales tienen asociada una *prioridad* que es provista en el momento que el elemento es insertado.
- Un par prioridad-valor insertado en un cola con prioridad se llama una *entrada*.
- Operaciones fundamentales de una cola con prioridad P:
	- $-$  insert(k, x): Inserta un valor x con prioridad k en P
	- removeMin(): Retorna y remueve de P una entrada con la prioridad más pequeña

### Entradas

#### Problema: ¿Cómo asociar prioridades con valores?

```
public interface Entry<K,V> {
```
public K getKey();  $\frac{1}{2}$  // Retorna la prioridad de la entrada public V getValue();  $\frac{1}{2}$  // Retorna el valor de la entrada

```
}
```
}

```
public class Entrada<K,V> implements Entry<K,V> {
```
private K clave; private V valor;

```
public Entrada(K k, V v) { clave = k; valor = v; }
public K getKey() { return clave; }
public V getValue() { return value; }
public void setKey( K k ) { clave = k; }
public void setValue(V v) { value = v; }
public String toString( ) {return "(" + getKey() + "," + getValue() + ")" ;
}
```
# ADT Comparador

Problema: ¿Cómo comparar claves de tipo genérico K? compare(a,b) = Retorna un entero i tal que:

- •i<0, si a<b
- •i=0, si a=b
- •i>0, si a>b

Ocurre un error si a y b no pueden ser comparados.Está especificado por la interfaz java.util.Comparator.

#### Ejemplo de Comparador

public class Persona { // Archivo: Persona.java

protected String nombre; *protected float peso;* public Persona(String nombre; float peso ) { … } public float getPeso() { return peso; } *… otras operaciones…*

}

}

#### // Archivo: ComparadorPersona.java

public class ComparadorPersona<E extends Persona> implements java.util.Comparator<E> { public int compare( E a, E b ) { // Comparo las personas por su peso return (int) (a.getPeso() - b.getPeso());

} Notar que cuando a pesa menos que b, se retorna un negativo; si pesan (más o menos) lo mismo, se retorna 0 y si a pesa más que b, se retorna un positivo. Pensar cómo programar la operación con if's anidados.

### Comparador por defecto

El comparador por defecto delega su comportamiento en el comportamiento de la operación compareTo del tipo básico E:

```
public class DefaultComparator<E extends Comparable<E>> 
  implements java.util.Comparator<E> {
       public int compare( E a, E b ) {
               return a.compareTo( b );
       }}<br>}
```
# ADT Cola con Prioridad

*Dada una cola con prioridad P:*

- **size():** Retorna el número de entradas en P.
- **isEmpty():** Testea si P es vacía
- **min():** Retorna (pero no remueve) una entrada de P con la prioridad más pequeña; ocurre un error si P está vacía.
- **insert(k,x):** Inserta en P una entrada con prioridad k y valor x; ocurre un error si k es inválida (e.g. k es nula).
- **removeMin():** Remueve de P y retorna una entrada con la prioridad más pequeña; ocurre una condición de error si P está vacía.

#### Interfaz Cola con prioridad en Java

 /\*\* K representa el tipo de la prioridad del objecto de tipo V almacenado en la cola con prioridad\*/**public interface** PriorityQueue<K,V> {

/\*\* Retorna el número de ítems en la cola con prioridad. \*/ **public int** size();

/\*\* Retorna si la cola con prioridad está vacía. \*/ **public boolean** isEmpty();

/\*\* Retorna pero no elimina una entrada con minima prioridad. \*/ **public** Entry<K,V> min() **throws** EmptyPriorityQueueException;

/\*\*Inserta un par clave-valor y retorna la entrada creada.\*/ **public** Entry<K,V> insert(K key, V value) **throws** InvalidKeyException;

/\*\* Remueve y retorna una entrada con minima prioridad. \*/ **public** Entry<K,V> removeMin() **throws** EmptyPriorityQueueException;

Estructuras de datos - Dr. Sergio A. Gómez 11

}

#### **public class** Principal {

```
public static void main(String[] args) {
```
// Creo una cola con prioridad implementada con un Heap// con prioridades de tipo entero y valores de tipo string. // El constructor recibe el tamaño y el comparador de prioridades. PriorityQueue<Integer, String> cola = **new** Heap<Integer, String>( 20, **new** DefaultComparator<Integer>() );

#### **try** {

} }

```
cola.insert(40, "Sergio"); // Inserto a Sergio con prioridad 40.
       cola.insert(30, "Martin"); // Inserto a Martín con prioridad 30.
       cola.insert(15, "Matias"); // Inserto a Matías con prioridad 15.cola.insert(5, "Carlos"); // Inserto a Carlos con prioridad 5.cola.insert(100, "Marta"); // Inserto a Marta con prioridad 100.// Imprimo la entrada con mínima prioridad: (5, Carlos).System.out.println( "Min: " + cola.min() );
       // Vacío la cola: puede lanzar EmptyPriorityQueueExceptionwhile ( !cola.isEmpty() ){
                 Entry<Integer,String> e = cola.removeMin();System.out.println( "Entrada: " + e);} // Salen las prioridades: 5, 15, 30, 40 y 100 en ese orden.
} catch(InvalidKeyException e) { e.printStackTrace(); 
} catch(EmptyPriorityQueueException e) { e.printStackTrace(); }
```
#### Implementación de cola con prioridad con listas

- Lista no ordenada:
	- √ insert: Se inserta al principio de la lista
	- ← min, removeMin: Para hallar el mínimo o removerlo es necesario recorrer toda la lista
- Lista ordenada:
	- <del>√</del> insert: Para insertar en forma ordenada es necesario recorrer toda la lista en el peor caso
	- $\checkmark$  min, removeMin: El mínimo es el primer elemento de la lista.

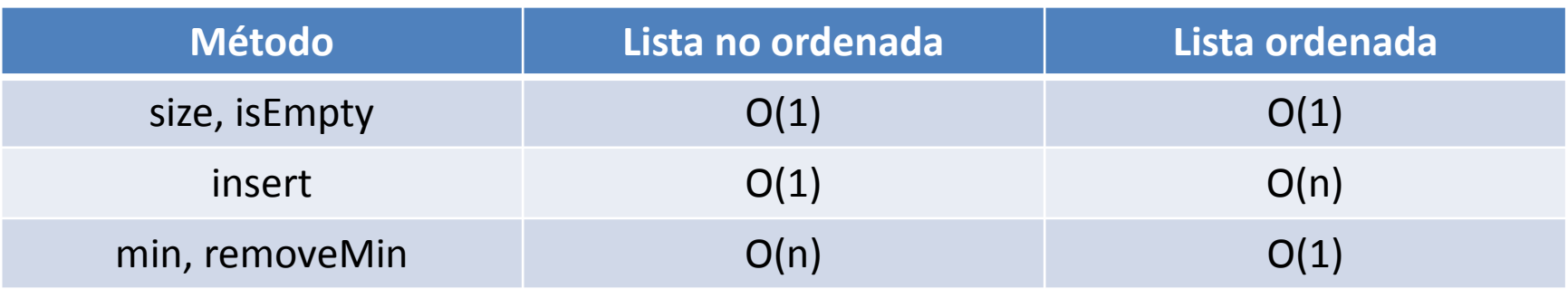

#### **Nota:** Ver fragmentos de código 8.7 y 8.8 de [GT].

#### Cola con prioridad implementada con Heap

Un **(mín)heap** es un árbol binario que almacena una colección de entradas en sus nodos y satisface dos propiedades adicionales:

- **Propiedad de orden del heap (árbol parcialmente ordenado):** En un heap T, para cada nodo v distinto de la raíz, la clave almacenada en v es mayor o igual que la clave almacenada en el padre de v.
- **Propiedad de árbol binario completo:** Un heap T con altura h es un árbol binario completo si los nodos de los niveles 0,1,2,…,h-1 tienen el máximo número de nodos posibles y en el nivel h-1 todos los nodos internos están a la izquierda de las hojas y si hay un nodo con un hijo, éste debe ser un hijo izquierdo *(y el nodo debiera ser el nodo interno de más a la derecha)*.

#### Ejemplos de árboles binarios completos

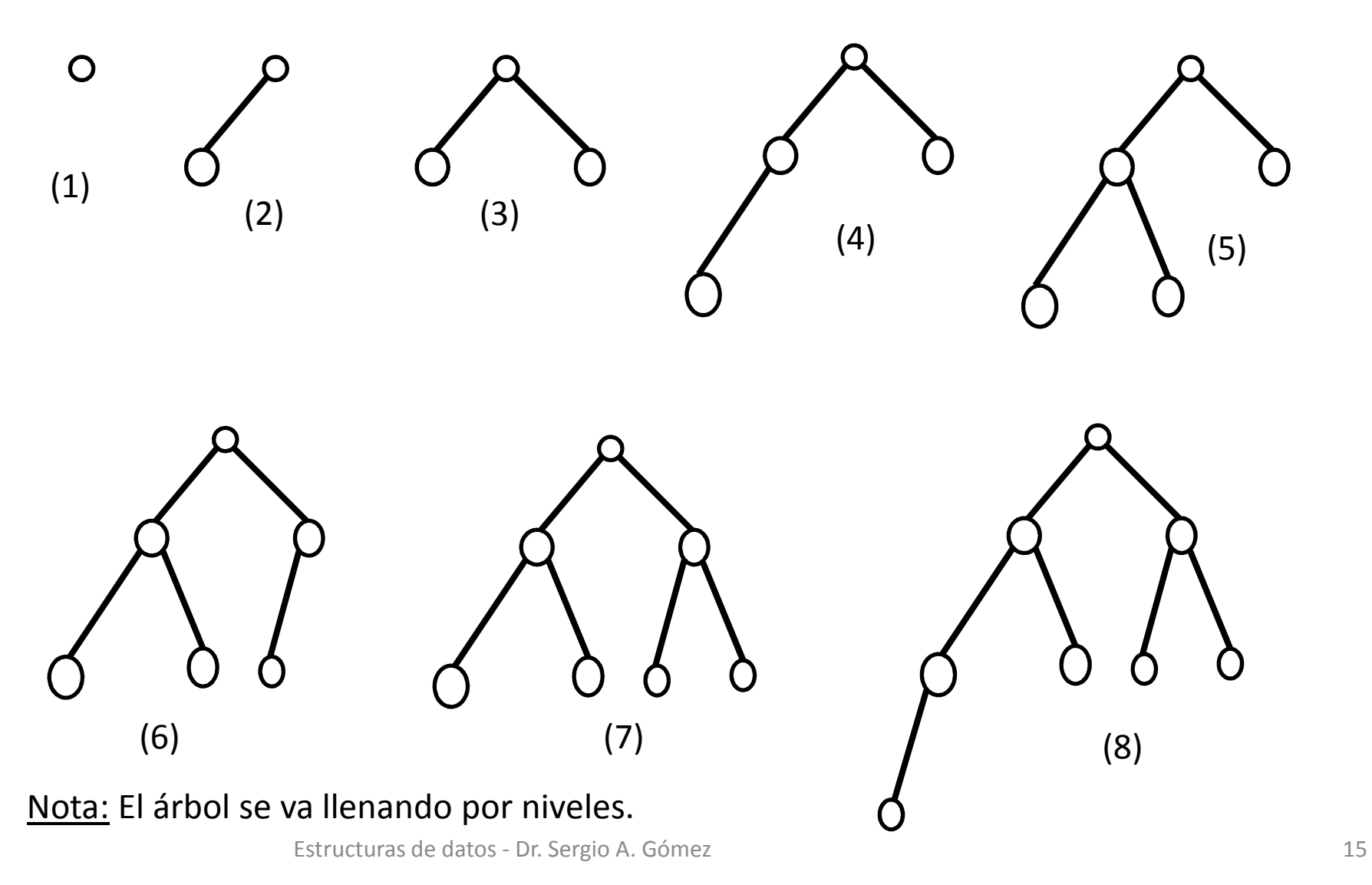

# Ejemplo de MínHeap con altura 3

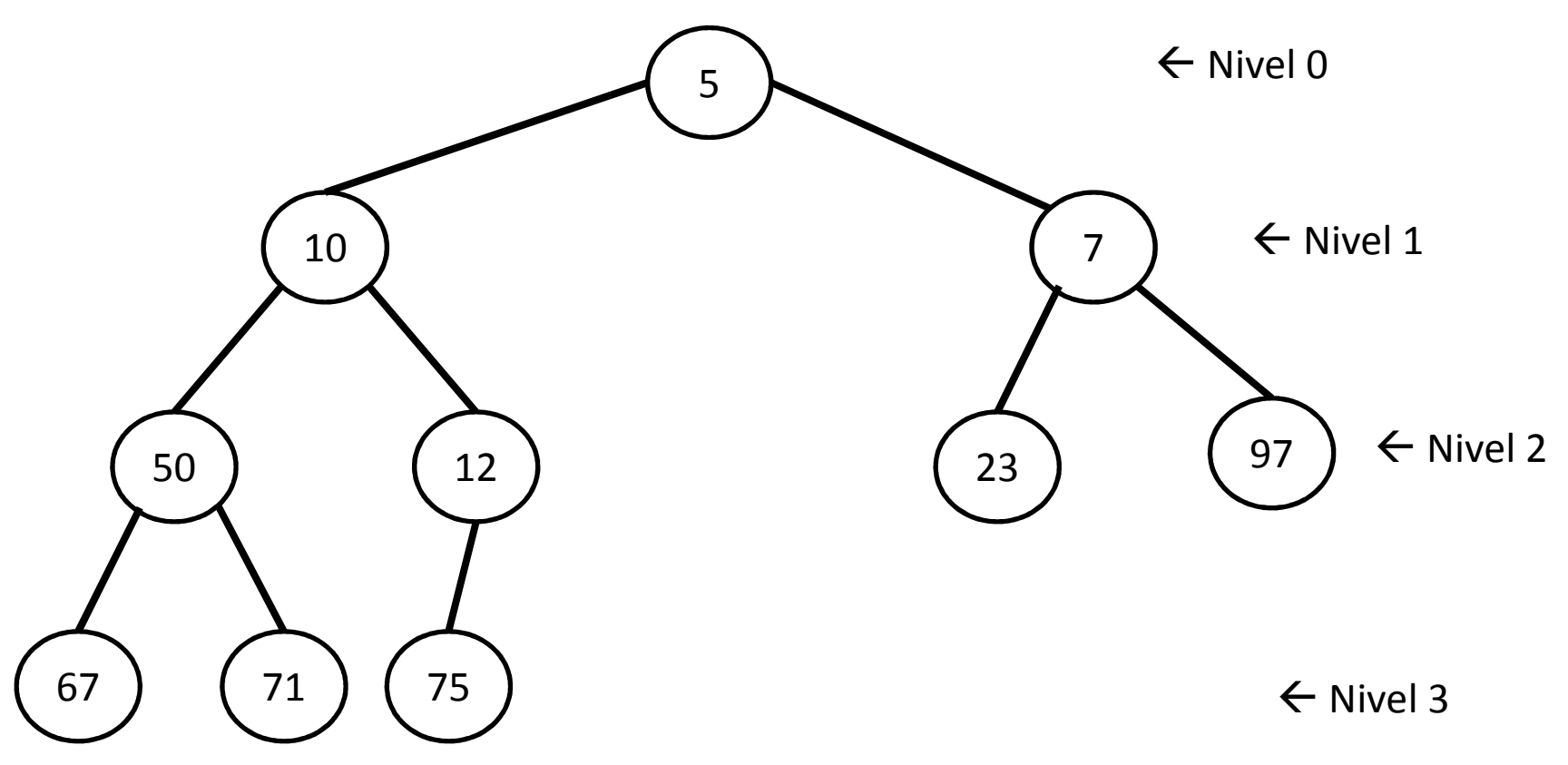

**Nota:** Se muestran sólo las claves de las entradas

Se llene de izquierda a derecha. Gómez 16se llene datos 16se llene de izquierda a derecha. **Nota:** La *propiedad de orden del heap* hace que la magnitud de las prioridades de los hijos sean mayores a la de su padre.**Nota:** La propiedad de *árbol binario completo* hace que el último nivel

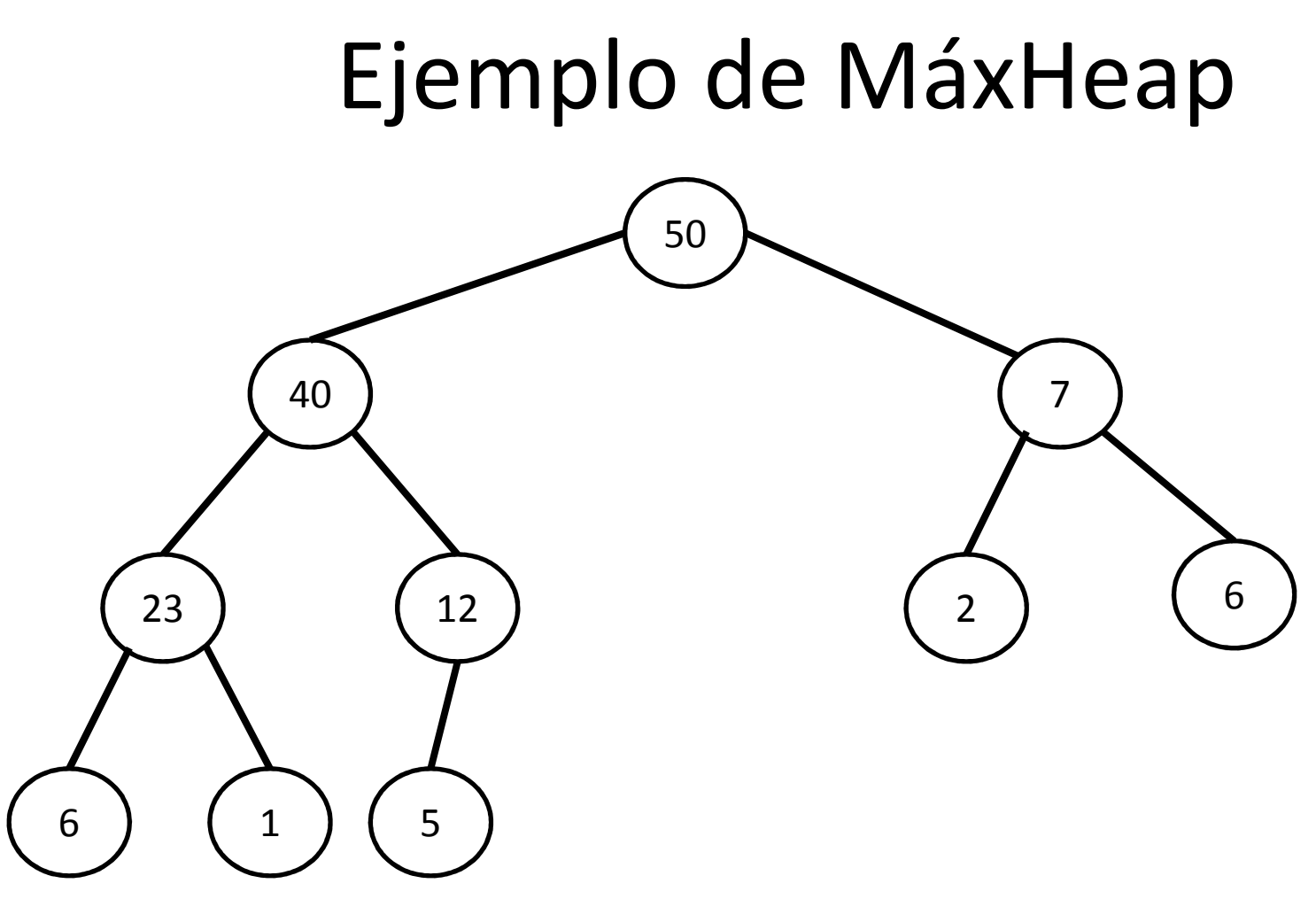

**Nota:** Se muestran sólo las claves de las entradas.

**Nota:** Las magnitudes de las prioridades de los hijos son menores a las de su padre.

personalizar el comportamiento del comparador de prioridades.  $17$ **Nota:** Para lograr esto en el código que veremos tengo que

cola.insert( 20 )

![](_page_17_Picture_2.jpeg)

cola.insert( 20 )cola.insert( 45 )

![](_page_18_Picture_2.jpeg)

cola.insert( 20 ) cola.insert( 45 )cola.insert( 30 )

![](_page_19_Figure_2.jpeg)

cola.insert( 20 )cola.insert( 45 )cola.insert( 30 )cola.insert( 16 )

![](_page_20_Figure_2.jpeg)

16 es menor a 45 y viola la propiedad de orden parcial => hay que intercambiarlos

cola.insert( 20 ) cola.insert( 45 )cola.insert( 30 )cola.insert( 16 )

![](_page_21_Figure_2.jpeg)

16 es menor a 20 y viola la propiedad de orden parcial => hay que intercambiarlos

cola.insert( 20 ) cola.insert( 45 ) cola.insert( 30 )cola.insert( 16 )

![](_page_22_Figure_2.jpeg)

16 ya llegó a la raíz => ya terminé la inserción

cola.insert( 20 ) cola.insert( 45 )cola.insert( 30 ) cola.insert( 16 )cola.insert( 18 )

![](_page_23_Figure_2.jpeg)

18 es menor que 20 => hay que intercambiarlos

cola.insert( 20 ) cola.insert( 45 ) cola.insert( 30 ) cola.insert( 16 )cola.insert( 18 )

![](_page_24_Figure_2.jpeg)

18 es mayor que 16 => terminé

cola.insert( 20 ) cola.insert( 45 )cola.insert( 30 )cola.insert( 16 ) cola.insert( 18 )cola.insert( 33 )

![](_page_25_Figure_2.jpeg)

33 es mayor que 30 => terminé

cola.insert( 20 ) cola.insert( 45 )cola.insert( 30 )cola.insert( 16 ) cola.insert( 18 )cola.insert( 33 )cola.insert( 25 )

![](_page_26_Figure_2.jpeg)

25 es menor que 30 => los intercambio

cola.insert( 20 ) cola.insert( 45 )cola.insert( 30 )cola.insert( 16 ) cola.insert( 18 )cola.insert( 33 )cola.insert( 25 )

![](_page_27_Figure_2.jpeg)

25 es mayor que 16 => terminé

cola.insert( 20 )cola.insert( 45 )cola.insert( 30 )cola.insert( 16 )cola.insert( 18 )cola.insert( 33 )cola.insert( 25 ) $e \leftarrow$  cola.removeMin()

![](_page_28_Figure_2.jpeg)

e será 16 porque está en la raíz La raíz se reemplaza con la hoja más profunda y más a la derecha (es decir el último nodo del recorrido por niveles)

cola.insert( 20 )cola.insert( 45 )cola.insert( 30 )cola.insert( 16 )cola.insert( 18 )cola.insert( 33 )cola.insert( 25 ) $e \leftarrow$  cola.removeMin() // 16

![](_page_29_Figure_2.jpeg)

30 es mayor que que 18 y que 25Intercambio 30 por el menor de sus hijos (18)

cola.insert( 20 )cola.insert( 45 )cola.insert( 30 )cola.insert( 16 )cola.insert( 18 )cola.insert( 33 )cola.insert( 25 ) $e \leftarrow$  cola.removeMin() // 16

![](_page_30_Figure_2.jpeg)

30 es mayor que 20Intercambio 30 por el menor de sus hijos (20)

cola.insert( 20 )cola.insert( 45 )cola.insert( 30 )cola.insert( 16 )cola.insert( 18 )cola.insert( 33 )cola.insert( 25 ) $e \leftarrow$  cola.removeMin() // 16

![](_page_31_Figure_2.jpeg)

30 llegó a una hoja => terminé

cola.insert( 20 )cola.insert( 45 )cola.insert( 30 )cola.insert( 16 )cola.insert( 18 )cola.insert( 33 )cola.insert( 25 ) $e \leftarrow$  cola.removeMin() // 16<br>e  $\leftarrow$  cola removeMin() // 18  $e \leftarrow$  cola.removeMin() // 18

![](_page_32_Figure_2.jpeg)

Reemplazo 18 por 33 (hoja más profunda y más a la derecha)

cola.insert( 20 )cola.insert( 45 )cola.insert( 30 )cola.insert( 16 )cola.insert( 18 )cola.insert( 33 )cola.insert( 25 ) $e \leftarrow$  cola.removeMin() // 16<br>e  $\leftarrow$  cola removeMin() // 18  $e \leftarrow$  cola.removeMin() // 18

![](_page_33_Figure_2.jpeg)

33 es mayor a 20 y 25 => intercambio 33 con el menor de sus hijos (el 20)

cola.insert( 20 )cola.insert( 45 )cola.insert( 30 )cola.insert( 16 )cola.insert( 18 )cola.insert( 33 )cola.insert( 25 ) $e \leftarrow$  cola.removeMin() // 16<br>e  $\leftarrow$  cola removeMin() // 18  $e \leftarrow$  cola.removeMin() // 18

![](_page_34_Figure_2.jpeg)

33 es mayor a 30 => intercambio 33 con el menor de sus hijos (el 30)

cola.insert( 20 )cola.insert( 45 )cola.insert( 30 )cola.insert( 16 )cola.insert( 18 )cola.insert( 33 )cola.insert( 25 ) $e \leftarrow$  cola.removeMin() // 16<br>e  $\leftarrow$  cola removeMin() // 18  $e \leftarrow$  cola.removeMin() // 18

![](_page_35_Figure_2.jpeg)

33 llegó a una hoja => terminé

cola.insert( 20 )cola.insert( 45 )cola.insert( 30 )cola.insert( 16 )cola.insert( 18 )cola.insert( 33 )cola.insert( 25 ) $e \leftarrow$  cola.removeMin() // 16<br>e  $\leftarrow$  cola removeMin() // 18 e ← cola.removeMin() // 18<br>e ← cola removeMin() // 20  $e \leftarrow$  cola.removeMin() // 20

![](_page_36_Figure_2.jpeg)

Reemplazo 20 por último nodo (el 33)

cola.insert( 20 )cola.insert( 45 )cola.insert( 30 )cola.insert( 16 )cola.insert( 18 )cola.insert( 33 )cola.insert( 25 ) $e \leftarrow$  cola.removeMin() // 16<br>e  $\leftarrow$  cola removeMin() // 18 e ← cola.removeMin() // 18<br>e ← cola removeMin() // 20  $e \leftarrow$  cola.removeMin() // 20

![](_page_37_Figure_2.jpeg)

33 es mayor a 30 y a 25 => reemplazo 33 por el 25

cola.insert( 20 )cola.insert( 45 )cola.insert( 30 )cola.insert( 16 )cola.insert( 18 )cola.insert( 33 )cola.insert( 25 ) $e \leftarrow$  cola.removeMin() // 16<br>e  $\leftarrow$  cola removeMin() // 18 e ← cola.removeMin() // 18<br>e ← cola removeMin() // 20  $e \leftarrow$  cola.removeMin() // 20

![](_page_38_Figure_2.jpeg)

33 llegó a una hoja => terminé

cola.insert( 20 )cola.insert( 45 )cola.insert( 30 )cola.insert( 16 )cola.insert( 18 )cola.insert( 33 )cola.insert( 25 ) $e \leftarrow$  cola.removeMin() // 16<br>e  $\leftarrow$  cola removeMin() // 18 e ← cola.removeMin() // 18<br>e ← cola removeMin() // 20 e ← cola.removeMin() // 20<br>e ← cola removeMin() // 25  $e \leftarrow$  cola.removeMin() // 25

![](_page_39_Figure_2.jpeg)

Reemplazo 25 por último nodo (el 45)

cola.insert( 20 )cola.insert( 45 )cola.insert( 30 )cola.insert( 16 )cola.insert( 18 )cola.insert( 33 )cola.insert( 25 )e ← cola.removeMin() // 16<br>e ← cola removeMin() // 18 e ← cola.removeMin() // 18<br>e ← cola removeMin() // 20 e ← cola.removeMin() // 20<br>e ← cola removeMin() // 25  $e \leftarrow$  cola.removeMin() // 25

![](_page_40_Figure_2.jpeg)

45 es mayor a 30 y a 33 => Lo intercambio por el menor (el 30)

cola.insert( 20 )cola.insert( 45 )cola.insert( 30 )cola.insert( 16 )cola.insert( 18 )cola.insert( 33 ) cola.insert( 25 )e ← cola.removeMin() // 16<br>e ← cola removeMin() // 18 e ← cola.removeMin() // 18<br>e ← cola removeMin() // 20 e ← cola.removeMin() // 20<br>e ← cola removeMin() // 25  $e \leftarrow$  cola.removeMin() // 25

![](_page_41_Figure_2.jpeg)

45 llegó a una hoja => terminé

cola.insert( 20 )cola.insert( 45 )cola.insert( 30 )cola.insert( 16 )cola.insert( 18 )cola.insert( 33 )cola.insert( 25 )e ← cola.removeMin() // 16<br>e ← cola removeMin() // 18 e ← cola.removeMin() // 18<br>e ← cola removeMin() // 20 e ← cola.removeMin() // 20<br>e ← cola removeMin() // 25 e ← cola.removeMin() // 25<br>e ← cola removeMin() // 30  $e \leftarrow$  cola.removeMin() // 30

![](_page_42_Figure_2.jpeg)

Reemplazo el 30 por el último nodo del listado por niveles

cola.insert( 20 )cola.insert( 45 )cola.insert( 30 )cola.insert( 16 )cola.insert( 18 )cola.insert( 33 )cola.insert( 25 )e ← cola.removeMin() // 16<br>e ← cola removeMin() // 18 e ← cola.removeMin() // 18<br>e ← cola removeMin() // 20 e ← cola.removeMin() // 20<br>e ← cola removeMin() // 25 e ← cola.removeMin() // 25<br>e ← cola removeMin() // 30  $e \leftarrow$  cola.removeMin() // 30

![](_page_43_Figure_2.jpeg)

33 es menor a 45 => terminé

cola.insert( 20 )cola.insert( 45 )cola.insert( 30 )cola.insert( 16 )cola.insert( 18 )cola.insert( 33 )cola.insert( 25 )e ← cola.removeMin() // 16<br>e ← cola removeMin() // 18 e ← cola.removeMin() // 18<br>e ← cola removeMin() // 20 e ← cola.removeMin() // 20<br>e ← cola removeMin() // 25 e ← cola.removeMin() // 25<br>e ← cola removeMin() // 30 e ← cola.removeMin() // 30<br>e ← cola removeMin() // 33  $e \leftarrow$  cola.removeMin() // 33

![](_page_44_Picture_2.jpeg)

Reemplazo 33 por 45 => terminé.

cola.insert( 20 )cola.insert( 45 )cola.insert( 30 )cola.insert( 16 )cola.insert( 18 )cola.insert( 33 )cola.insert( 25 )e ← cola.removeMin() // 16<br>e ← cola removeMin() // 18 e ← cola.removeMin() // 18<br>e ← cola removeMin() // 20 e ← cola.removeMin() // 20<br>e ← cola removeMin() // 25 e ← cola.removeMin() // 25<br>e ← cola removeMin() // 30 e ← cola.removeMin() // 30<br>e ← cola removeMin() // 33 e ← cola.removeMin() // 33<br>e ← cola removeMin() // 45  $e \leftarrow$  cola.removeMin() // 45

Elimino el 45 => terminé porque el árbol quedó vacío.

# Altura del heap

- Propiedad: Un heap T con n entradas tiene una altura  $h = \lfloor \log n \rfloor.$
- $\bullet$  Justificación: Como T es completo, la cantidad *n* de nodos mínima se da con nivel *h-1* lleno y hay un nodo en nivel *h*:

$$
n \ge 1 + 2 + 4 + \dots + 2^{h-1} + 1 = 2^h - 1 + 1 = 2^h.
$$

Luego,  $h \leq \log$  $_{2}$   $n_{\cdot}$ 

 La cantidad *n* de nodos es máxima cuando el nivel *h* está lleno:

$$
n \le 1 + 2 + 4 + \dots + 2^h = 2^{h+1} - 1
$$

Luego,  $h \geq \log$ 2  $_2(n + 1) - 1.$ 

Por lo tanto, como h es entero, entonces  $h = \lfloor \log n \rfloor$ .

## Representación con arreglos del árbol binario

![](_page_47_Figure_1.jpeg)

Nota: La componente 0 del arreglo no se usa.

Estructuras de datos - Dr. Sergio A. Gómez **1988** estructuras de datos - Dr. Sergio A. Gómez **48** Nota: Las components del arreglo representan el listado por niveles del árbol.

### Implementación en Java

```
public class Heap<K,V> implements PriorityQueue<K,V>{
```

```
protected Entrada<K,V> [] elems;
protected Comparator<K> comp;
protected int size;
```

```
private class Entrada<K,V> implements Entry<K,V> //Clase anidada
{private K clave; private V valor;
    public Entrada(K clave, V valor) {
         this.clave = clave;
         this.valor = valor;
    }public K getKey() { return clave; }
    public V getValue() { return valor; }
    public String toString() {
       return "(" + clave + ", " + valor + ")"; }
}
```

```
public Heap(int maxElems, Comparator<K> comp ) {
        // Ojo: ¡¡Mirar bien cómo se hace la creación del arreglo!!
       // Creo un arreglo de maxElems entradas
         elems = (Entrada<K,V> []) new Entrada[maxElems]; 
        this.comp = comp; // Me guardo el comparador del cliente
        size = 0; // Digo que el árbol está vacío porque no tiene entradas
}public int size() {
        return size; // Size es la cantidad de entradas del árbol
}public boolean isEmpty() {
         return size == 0; // El árbol está vacío cuando no tiene entradas
}
```

```
public Entry<K,V> min() throws EmptyPriorityQueueException\{if (isEmpty()) 
                throw new EmptyPriorityQueueException();
        return elems[1];
       // Recuerde que la componente 0 del arreglo no se usa
}
```
**public** Entry<K,V> insert(K key, V value) **throws** InvalidKeyException { Entrada<K,V> entrada = **new** Entrada<K,V>(key, value); // Creo una entrada nueva elems[++size] = entrada; // Incremento size y pongo la entrada nueva al final del arreglo

#### // Burbujeo para arriba.

**int** i = size; // seteo indice i de la posicion corriente en arreglo que es la última **boolean** seguir <sup>=</sup>**true**; // Bandera para saber cuándo encontré la ubicación de entrada **while** ( i>1 && seguir ) {

Entrada <K,V> elemActual = elems[i]; // obtengo entrada i-ésima

Entrada <K,V> elemPadre = elems[i/2]; // obtengo el padre de la entrada i-ésima

**if**( comp.compare(elemActual.getKey(), elemPadre.getKey()) < 0) {

Entrada<K,V> aux = elems[i]; // Intercambio entradas si están desordenadas elems[i] = elems[i/2];

elems $[i/2]$  = aux;

i /= 2; // Reinicializo i con el índice de su padre

 } **else** // Si no pude intercambiar => la entrada ya estaba ordenada seguir = **false**; // Aviso que terminé

} // fin while

**return** entrada;

}

 $T_{\text{insert}}(n)$  = O(h) = O(log<sub>2</sub>(n)) si n es la cantidad de nodos del heap this y h su altura.

Resolución de Problemas y Algoritmos - Dr. Sergio A. Gómez $\frac{1}{2}$ 

```
public Entry<K,V> removeMin() throws EmptyPriorityQueueException {
Entry<K,V> entrada = min(); // Salvo valor a retornar.if( size == 1) { \epsilon elems[1] = null; size = 0; return entrada; }
else {
  // Paso la última entrada a la raíz y la borro del final del arreglo y decremento size:elems[1] = elems[size]; elems[size] = null; size-;// Burbujeo la nueva raíz hacia abajo buscando su ubicación correcta:int i = 1; // i es mi ubicación corriente (Me ubico en la raíz)
 boolean seguir = true; // Bandera para saber cuándo terminar
 while ( seguir ) {
   // Calculo la posición de los hijos izquierdo y derecho de i; y veo si existen realmente:int hi = i*2; int hd = i*2+1;
   boolean tieneHijoIzquierdo = hi <= size(); boolean tieneHijoDerecho = hd <= size();
   if( !tieneHijoIzquierdo ) seguir = false; // Si no hay hijo izquierdo, llegué a una hoja
   else {
         int m; // En m voy a computar la posición del mínimo de los hijos de i:
         if( tieneHijoDerecho ) {
            // Calculo cuál es el menor de los hijos usando el comparador de prioridades:if( comp.compare( elems[hi].getKey(), elems[hd].getKey()) < 0 ) m = hi;
```
else  $m = hd$ ;

} else m = hi; // Si hay hijo izquierdo y no hay hijo derecho, el mínimo es el izq. } // Fin else

```
// Me fijo si hay que intercambiar el actual con el menor de sus hijos:if( comp.compare(elems[i].getKey(), elems[m].getKey()) > 0 ) {Entrada<K,V> aux = elems[i]; // Intercambio la entrada i con la melems[i] = elems[m];elems[m] = aux;
    i = m; // Reinicializo i para en la siguiente iteración actualizar a partir de posición m.} else seguir = false; // Si la comparación de entrada i con la m dio bien, termino.
} // Fin while
```

```
return entrada;
} // Fin método removeMin
```
El método tiene la complejidad del bucle while, que en el peor escenario realiza tantas iteraciones como altura h tiene árbol (el comparador funciona en orden 1 y los accesos al arreglo se realizan en orden 1; min() también tiene orden 1).Recuerde que probamos que h es del orden de logaritmo base 2 de la cantidad de nodos

del árbol.

Entonces, T<sub>removeMin</sub>(n) = O(h) = O(log<sub>2</sub>(n))

# Aplicación: Heap Sort

- • Objetivo: Ordenar un arreglo A de N enteros en forma ascendente
- $\bullet$  Estrategia: Insertar los n elementos del arreglo en un heap inicialmente vacío y luego eliminarlos de a uno y almacenarlos en el arreglo.
- Algoritmo HeapSort(a, n) cola ← new ColaConPrioridad()<br>para i ← 0, p.1 baser para i ← 0…n-1 hacer<br>cola insert( a<sup>[i] \</sup> cola.insert( a[i] )para i ← 0..n-1 hacer<br>c<sup>ri1</sup> ← cole rem  $a[i] \leftarrow \text{cola}.\text{removeMin}()$

# Complejidad temporal de Heap Sort

Tamaño de la entrada:n = cantidad de componentes de aAlgoritmo HeapSort( a, n ) cola ← new ColaConPrioridad() c<sub>1</sub><br>para i ← 0 n-1 bacer. Realiza p iter para i ← 0..n-1 hacer Realiza n iteraciones<br>Cola insert( a[i] ) - la iteración i cuesta c l  $\mathsf{cola.insert}(\mathsf{a[i]})$  la iteración i cuesta c $_2$ log $_2$ (i) para i ← 0..n-1 hacer Realiza n iteraciones<br>La Iil ← cola removeMin() la iteración i cu a[i] ← cola.removeMin() la iteración i cuesta c<sub>3</sub>log<sub>2</sub>(n-i)

Complejidad: $T_{\text{heapsort}}(n) = c_1 + c_2 n \log_2(n) + c_3 n \log_2(n) = O(n \log_2(n))$ 

SPACE<sub>heapsort</sub> (n) = O(n) porque usa una estructura auxiliar (la heap) de tamaño n

Recordar que SPACE<sub>A</sub>(n) es la cantidad de memoria extra que usa el algoritmo A para resolver el problema.

#### Heap sort in place

En lugar de usar una cola con prioridades externa (de tamaño n) al arreglo *<sup>a</sup>*, se puede usar una porción del mismo arreglo *a* para implementar la cola con prioridades y así no usar memoria adicional.

![](_page_56_Picture_82.jpeg)

Paso 1: para i=0 hasta n-1 insertar *a*[i] en la maxheap

Paso 2: para i=n-1 hasta 0 eliminar el máximo elemento de la maxheap y ubicarlo en a[i]. i

Complejidad:  $T_{heapsortinplace}(n) = O(nlog<sub>2</sub>(n))$  $SPACE<sub>heasortinplace</sub>(n) = O(1)$  porque no usa estructuras auxiliares

# Bibliografía

• Capítulo 8 de M. Goodrich & R. Tamassia, Data Structures and Algorithms in Java. FourthEdition, John Wiley & Sons, 2006.